Databases 1

Defining Tables, Constraints

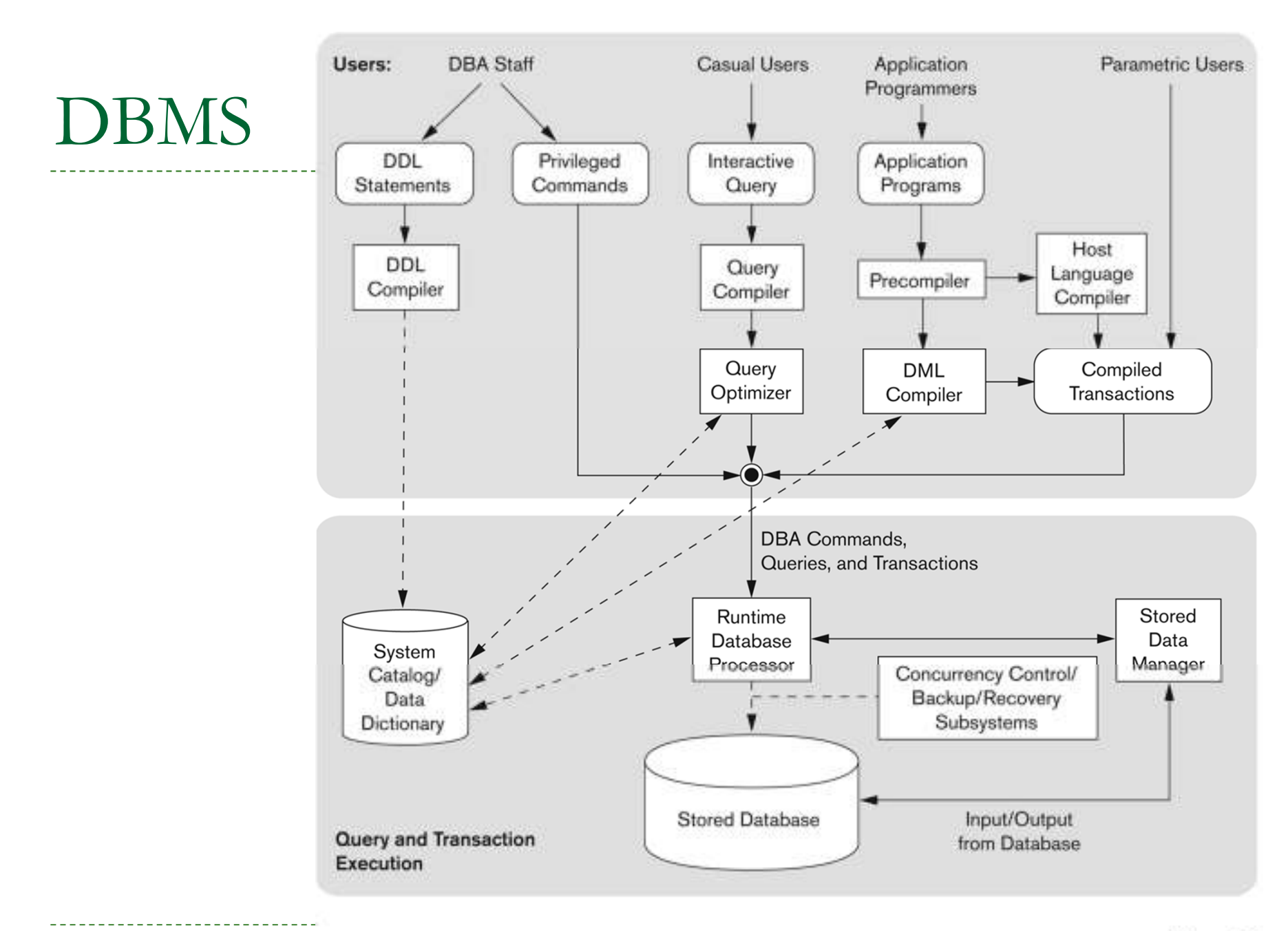

## Rest of SQL

- ▶ Defining a Database Schema
- $\blacktriangleright$  Primary Keys, Foreign Keys
- ▶ Local and Global Constraints
- ▶ Defining Views
- **Triggers**

## Defining a Database Schema

- ▶ A database schema comprises declarations for the relations ("tables") of the database.
- ▶ Many other kinds of elements may also appear in the database schema, including views, constraints and triggers.

Declaring a Relation

▶ Simplest form is:

▶ CREATE TABLE <name> (<list of elements>);

CREATE TABLE Sells (bar CHAR(20), beer VARCHAR(20), price REAL );

### Elements of Table Declarations

- ▶ The principal element is a pair consisting of an attribute and a type.
- ▶ The most common types are:
	- INT or INTEGER (synonyms).
	- REAL or FLOAT (synonyms).
	- CHAR(*<sup>n</sup>* ) = fixed-length string of *<sup>n</sup>* characters.
	- VARCHAR(*<sup>n</sup>* ) = variable-length string of up to *n* characters.

Dates and Times

- ▶ DATE and TIME are types in SQL.
- ▶ The form of a date value is:

DATE 'yyyy-mm-dd'

- Example: DATE '2002-09-30' for Sept. 30, 2002.
- ▶ There are functions to convert DATE types (e.g. TODATE)

Times as Values

#### $\blacktriangleright$  The form of a time value is: TIME 'hh:mm:ss'

with an optional decimal point and fractions of a second following.

Example: TIME  $'15:30:02.5'$  = two and a half seconds after 3:30PM.

### Example: Create Table

### CREATE TABLE Sells (bar CHAR(20), beer VARCHAR(20), price REAL

);

DB1Lect 07 SQL DDL (Hajas, ELTE) --- based on Ullman's book and slides

Example: Create Table from existing table(s)

CREATE TABLE AVG\_PRICES AS (SELECT beer, AVG(price)FROM SellsGROUP BY beer);

### Remove a relation from schema

 $\blacktriangleright$  Remove a relation from the database schema by:▶ DROP TABLE <name>;

 Example: DROP TABLE Sells;

## Declaring Keys

- ▶ An attribute or list of attributes may be declared PRIMARY KEY or UNIQUE.
- $\blacktriangleright$  These each say the attribute(s) so declared functionally determine all the attributes of the relation schema.
- ▶ There are a few distinctions to be mentioned later.

## Declaring Single-Attribute Keys

- ▶ Place PRIMARY KEY or UNIQUE after the type in the declaration of the attribute.
- ▶ Example:

```
CREATE TABLE Beers
    name CHAR(20) UNIQUE,
    manf CHAR(20)
```
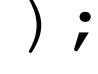

## Declaring Multiattribute Keys

- ▶ A key declaration can also be another element in the list of elements of a CREATE TABLE statement.
- ▶ This form is essential if the key consists of more than one attribute.
	- ▶ May be used even for one-attribute keys.

Example: Multiattribute Key

▶ The bar and beer together are the key for Sells: CREATE TABLE Sells (bar CHAR(20), beer VARCHAR(20), price REAL, PRIMARY KEY (bar, beer));

## PRIMARY KEY Versus UNIQUE

- ▶ The SQL standard allows DBMS implementers to make their own distinctions between PRIMARY KEY and UNIQUE.
	- Example: some DBMS might automatically create an *index* (data structure to speed search) in response to PRIMARY KEY, but not UNIQUE.

### Required Distinctions

- $\begin{array}{c} \hline \end{array}$  However, standard SQL requires these distinctions:
	- 1. There can be only one PRIMARY KEY for a relation, but several UNIQUE attributes.
	- 2. No attribute of a PRIMARY KEY can ever be NULL in any tuple. But attributes declared UNIQUE may have NULL's, and there may be several tuples with NULL.

### Other Declarations for Attributes

- $\blacktriangleright$  Two other declarations we can make for an attribute are:
	- 1. NOT NULL means that the value for this attribute may never be NULL.
	- 2. DEFAULT <value> says that if there is no specific value known for this attribute's component in some tuple, use the stated <value>.

### Example: Default Values

CREATE TABLE Drinkers (name CHAR(30) PRIMARY KEY,addr CHAR(50)DEFAULT '123 Sesame St.',phone CHAR(16)

### Effect of Defaults -- <sup>1</sup>

- ▶ Suppose we insert the fact that Sally is a drinker, but we know neither her address nor her phone.
- ▶ An INSERT with a partial list of attributes makes the insertion possible:

INSERT INTO Drinkers(name)VALUES('Sally');

### Effect of Defaults -- <sup>2</sup>

▶ But what tuple appears in Drinkers?

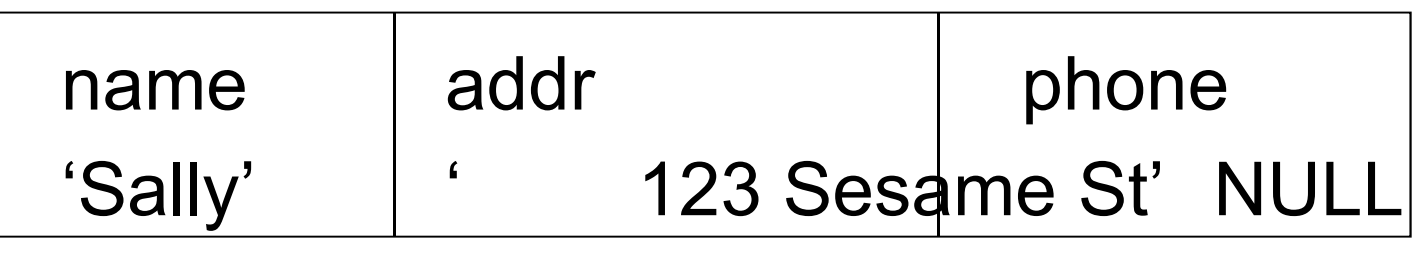

If we had declared phone NOT NULL, this insertion would have been rejected.

Adding Attributes

▶ We may change a relation schema by adding a new attribute ("column") by:ALTER TABLE <name> ADD<attribute declaration>;

▶ Example:

ALTER TABLE Bars ADD

phone CHAR(16)DEFAULT 'unlisted';

# Deleting/Renaming Attributes

- $\blacktriangleright$  Remove an attribute from a relation schema by: ALTER TABLE <name> DROP <attribute>;
	- ▶ Example: we don't really need the license attribute for bars:

ALTER TABLE Bars DROP license;

- $\blacktriangleright$  Rename an attribute in a relation:
	- ALTER TABLE <name> RENAME COLUMN <attribute> TO <attribute> :
	- ▶ Example: we would rename the license attribute bar license

```
ALTER TABLE Bars RENAME COLUMN license
to bar_license;
```
### Kinds of Constraints

A *constraint* is a relationship among data elements that the DBMS is required to enforce.

- ▶ Key constraints, Foreign-key or referential-<br>integrity: integrity.
- ▶ Value-based constraints.
	- Constrain values of a particular attribute.
- ▶ Tuple-based constraints.
	- ▶ Relationship among components.
	- ▶ Easier to implement than many constraints.

## Foreign Keys

▶ Consider Relation Sells(bar, beer, price).

- ▶ We might expect that a beer value is a real beer --- something appearing in Beers.name .
- A constraint that requires a beer in Sells to be a beer in Beers is called a *foreign* -*key*constraint.

## Expressing Foreign Keys

- $\blacktriangleright$  Use the keyword REFERENCES, either:
	- 1. Within the declaration of an attribute, when only one attribute is involved.
	- 2. As an element of the schema, as:

FOREIGN KEY ( < list of attributes > ) REFERENCES <relation> (<attributes>)

 $\blacktriangleright$  Referenced attributes must be declared PRIMARY KEY or UNIQUE.

### Example: With Attribute

- CREATE TABLE Beers (
	- name CHAR(20) PRIMARY KEY,
	- manf CHAR(20));
- CREATE TABLE Sells (
	- barCHAR(20),
	- beer CHAR(20) REFERENCES Beers(name),
	- price REAL );

### Example: As Element

```
CREATE TABLE Beers (name CHAR(20) PRIMARY KEY,
 manf CHAR(20));
CREATE TABLE Sells (barCHAR(20),beer CHAR(20),
 price REAL,
 FOREIGN KEY(beer) REFERENCES Beers(name));
```
## Enforcing Foreign-Key Constraints

- If there is a foreign-key constraint from attributes of relation *R* to the primary key of relation *S*, two violations are possible:
	- 1. An insert or update to *R* introduces values not found in *S*.
	- 2. A deletion or update to S causes some tuples of *R* to "dangle."

### Actions Taken -- <sup>1</sup>

- Suppose *<sup>R</sup>* = Sells, *<sup>S</sup>* = Beers.
- ▶ An insert or update to Sells that introduces a nonexistent beer must be rejected.
- A deletion or update to Beers that removes a beer value found in some tuples of Sells can be handled in three ways.

### Actions Taken -- <sup>2</sup>

- $\blacktriangleright$  The three possible ways to handle beers that suddenly cease to exist are:
	- *1.Default* : Reject the modification.
	- *2. Cascade* : Make the same changes in Sells.
		- $\blacklozenge$ Deleted beer: delete Sells tuple.
		- $\blacklozenge$ Updated beer: change value in Sells.
	- *3. Set NULL* : Change the beer to NULL.

Example: Cascade

▶ Suppose we delete the Bud tuple from Beers.

- ▶ Then delete all tuples from Sells that have  $beer = 'Bud'.$
- Suppose we update the Bud tuple by changing 'Bud' to 'Budweiser'.
	- Then change all Sells tuples with beer = 'Bud' so that beer = 'Budweiser'.

### Example: Set NULL

▶ Suppose we delete the Bud tuple from Beers.

- Change all tuples of Sells that have beer = 'Bud' to have beer = NULL.
- Suppose we update the Bud tuple by changing 'Bud' to 'Budweiser'.

Same change.

Choosing a Policy

- ▶ When we declare a foreign key, we may choose policies SET NULL or CASCADE independently for deletions and updates.
- ▶ Follow the foreign-key declaration by: ON [UPDATE, DELETE][SET NULL CASCADE]
- ▶ Two such clauses may be used.
- ▶ Otherwise, the default (reject) is used.

### Example

CREATE TABLE Sells (barCHAR(20),beer CHAR(20), price REAL, FOREIGN KEY(beer)REFERENCES Beers(name)ON DELETE SET NULLON UPDATE CASCADE );

### Attribute-Based Checks

- $\blacktriangleright$  Put a constraint on the value of a particular attribute.
- ▶ CHECK( <condition> ) must be added to the declaration for the attribute.
- ▶ The condition may use the name of the attribute, but any other relation or attribute name must be in a subquery.

### Example

CREATE TABLE Sells (barCHAR(20),beer CHAR(20) CHECK ( beer IN (SELECT name FROM Beers)),price REAL CHECK ( price <= 5.00 ) );

## Timing of Checks

- ▶ An attribute-based check is checked only when a value for that attribute is inserted or updated.
	- Example: CHECK (price <= 5.00) checks every new price and rejects it if it is more than \$5.
	- ▶ Example: CHECK (beer IN (SELECT name FROM Beers)) not checked if a beer is deleted from Beers (unlike foreign-keys).

Tuple-Based Checks

- ▶ CHECK ( <condition> ) may be added as another element of a schema definition.
- ▶ The condition may refer to any attribute of the relation, but any other attributes or relations require a subquery.
- ▶ Checked on insert or update only.

Example: Tuple-Based Check

▶ Only Joe's Bar can sell beer for more than \$5: CREATE TABLE Sells (bar CHAR(20),

beer CHAR(20),

price REAL,

```
CHECK (bar = 'Joe''s Bar' ORprice \leq 5.00)
```
### Assertions

- ▶ These are database-schema elements, like relations or views.
- ▶ Defined by:

CREATE ASSERTION <name>

CHECK ( <condition> );

▶ Condition may refer to any relation or attribute in the database schema.

Example: Assertion

▶ In Sells(bar, beer, price), no bar may charge an average of more than \$5.

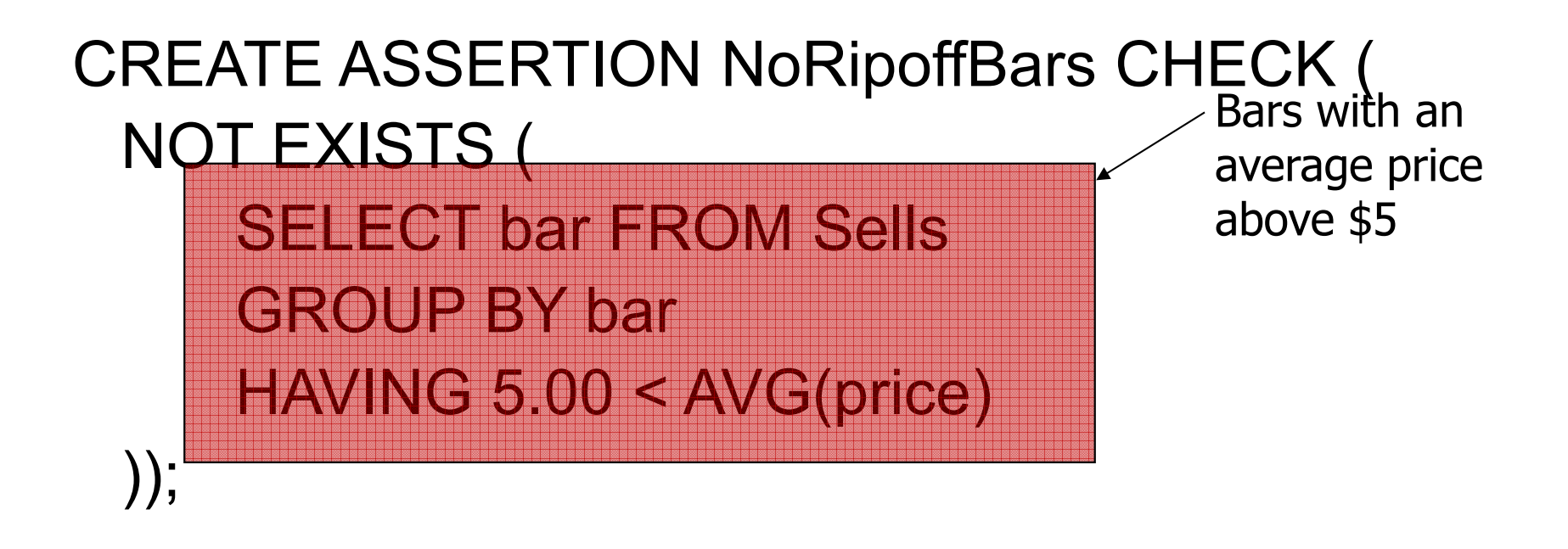

Example: Assertion

▶ In Drinkers(name, addr, phone) and Bars(name, addr, license), there cannot be more bars than drinkers.

CREATE ASSERTION FewBar CHECK ((SELECT COUNT(\*) FROM Bars) <=(SELECT COUNT(\*) FROM Drinkers));

## Timing of Assertion Checks

- $\blacktriangleright$  In principle, we must check every assertion after every modification to any relation of the database.
- A clever system can observe that only certain changes could cause a given assertion to be violated.
	- ▶ Example: No change to Beers can affect FewBar. Neither can an insertion to Drinkers.

## Triggers: Motivation

- ▶ Attribute- and tuple-based checks have limited capabilities.
- ▶ Assertions are sufficiently general for most constraint applications, but they are hard to implement efficiently.
	- ▶ The DBMS must have real intelligence to avoid checking assertions that couldn't possibly have been violated.

### Views

- ▶ A view is a "virtual table," a relation that is defined in terms of the contents of other tables and views.
- **Declare by:**

CREATE VIEW <name> AS <query>;

 $\blacktriangleright$  In contrast, a relation whose value is really stored in the database is called a *base table*.

### Example: View Definition

▶ CanDrink(drinker, beer) is a view "containing" the drinker-beer pairs such that the drinker frequents at least one bar that serves the beer:

CREATE VIEW CanDrink ASSELECT drinker, beerFROM Frequents, SellsWHERE Frequents.bar = Sells.bar;

## Example: Accessing a View

- ▶ You may query a view as if it were a base table.
	- ▶ There is a limited ability to modify views if the modification makes sense as a modification of the underlying base table.
- Example:

SELECT beer FROM CanDrinkWHERE  $drinker = 'Sally'$ ;

## What Happens When a View Is Used?

- ▶ The DBMS starts by interpreting the query as if the view were a base table.
	- ▶ Typical DBMS turns the query into something like relational algebra.
- ▶ The queries defining any views used by the query are also replaced by their algebraic equivalents, and "spliced into" the expression tree for the query.

## Constraints and Triggers

- <sup>A</sup>*constraint* is a relationship among data elements that the DBMS is required to enforce.
	- ▶ Example: key constraints.
- *Triggers* are only executed when a specified condition occurs, e.g., insertion of a tuple.
	- ▶ Easier to implement than many constraints.

## Triggers: Motivation

- ▶ Attribute- and tuple-based checks have limited capabilities.
- ▶ Assertions are sufficiently general for most constraint applications, but they are hard to implement efficiently.
	- ▶ The DBMS must have real intelligence to avoid checking assertions that couldn't possibly have been violated.

## Triggers: Solution

- A trigger allows the user to specify when the check occurs.
- $\blacktriangleright$  Like an assertion, a trigger has a generalpurpose condition and also can perform any sequence of SQL database modifications.

### Event-Condition-Action Rules

- Another name for "trigger" is *ECA rule*, or event-condition-action rule.
- *Event* : typically a type of database modification, e.g., "insert on Sells."
- *Condition* : Any SQL boolean-valued expression.
- *Action* : Any SQL statements.

Example: A Trigger

▶ There are many details to learn about triggers.

 $\blacktriangleright$  Here is an example to set the stage.

▶ Instead of using a foreign-key constraint and rejecting insertions into Sells(bar, beer, price) with unknown beers, a trigger can add that beer to Beers, with a NULL manufacturer.

Example: Trigger Definition

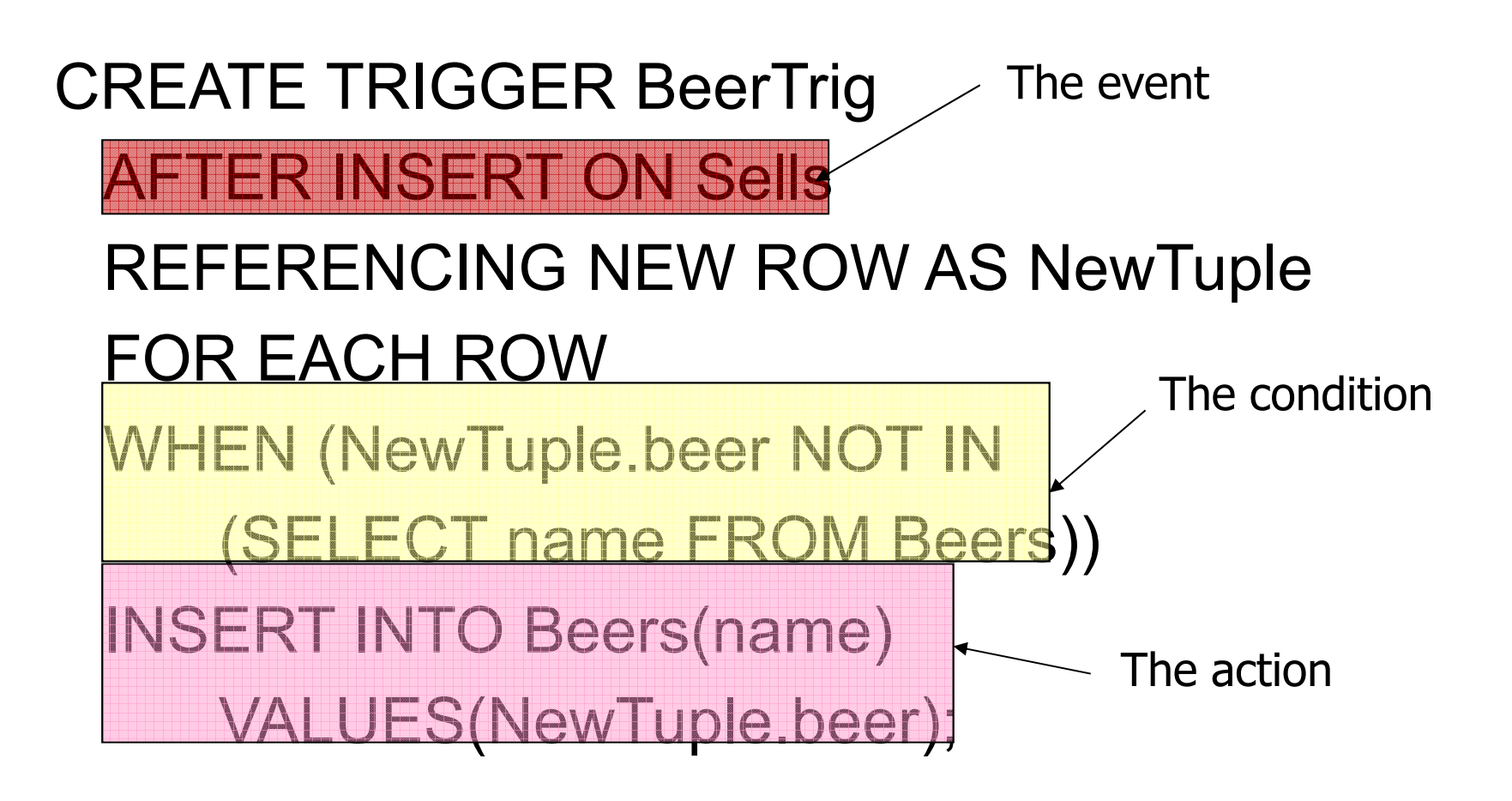

## Options: CREATE TRIGGER

- ▶ CREATE TRIGGER <name>
- ▶ Option:
	- CREATE OR REPLACE TRIGGER <name>
	- ▶ Useful if there is a trigger with that name and you want to modify the trigger.

## Options: The Condition

- ▶ AFTER can be BEFORE.
	- ▶ Also, INSTEAD OF, if the relation is a view.
		- ▶ A great way to execute view modifications: have triggers translate them to appropriate modifications on the base tables.
- INSERT can be DELETE or UPDATE.
	- ▶ And UPDATE can be UPDATE . . . ON a particular attribute.

## Options: FOR EACH ROW

- Triggers are either *row-level* or *statementlevel*.
- ▶ FOR EACH ROW indicates row-level; its absence indicates statement-level.
- ▶ Row level triggers are executed once for each modified tuple.
- ▶ Statement-level triggers execute once for an SQL statement, regardless of how many tuples are modified.

## Options: REFERENCING

- ▶ INSERT statements imply a new tuple (for rowlevel) or new set of tuples (for statement-level).
- ▶ DELETE implies an old tuple or table.
- ▶ UPDATE implies both.
- ▶ Refer to these by

[NEW OLD][TUPLE TABLE] AS <name>

## Options: The Condition

- ▶ Any boolean-valued condition is appropriate.
- $\blacktriangleright$  It is evaluated before or after the triggering event, depending on whether BEFORE or AFTER is used in the event.
- Access the new/old tuple or set of tuples through the names declared in the REFERENCING clause.

### Options: The Action

- ▶ There can be more than one SQL statement in the action.
	- ▶ Surround by BEGIN . . . END if there is more than one.
- ▶ But queries make no sense in an action, so we are really limited to modifications.

Another Example

▶ Using Sells(bar, beer, price) and a unary relation RipoffBars(bar) created for the purpose, maintain a list of bars that raise the price of any beer by more than \$1.

# The Trigger

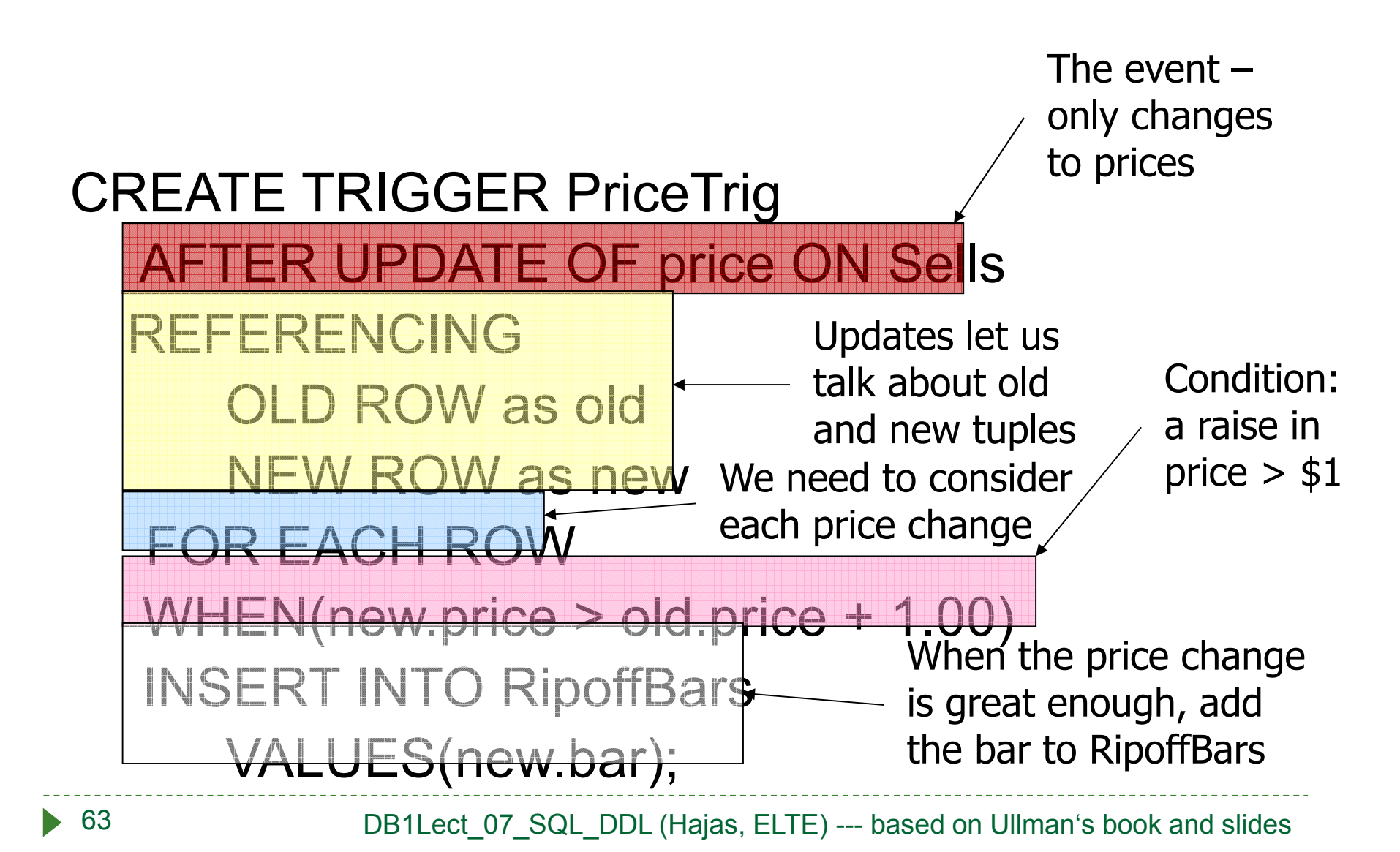

Triggers on Views

- Generally, it is impossible to modify a view, because it doesn't exist.
- ▶ But an INSTEAD OF trigger lets us interpret view modifications in a way that makes sense.
- ▶ Example: We'll design a view Synergy that has (drinker, beer, bar) triples such that the bar serves the beer, the drinker frequents the bar and likes the beer.

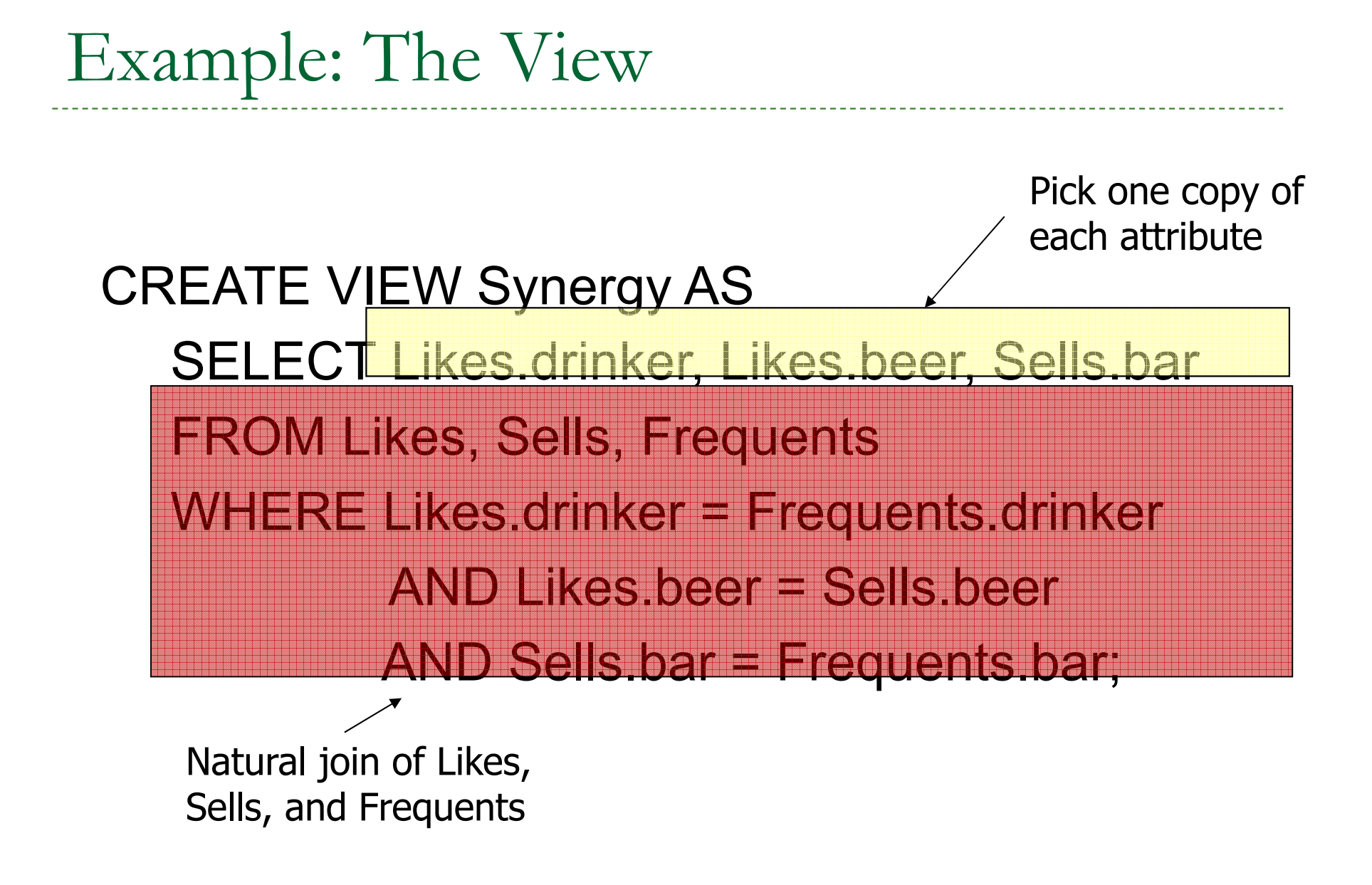

### Interpreting a View Insertion

- ▶ We cannot insert into Synergy --- it is a view.
- ▶ But we can use an INSTEAD OF trigger to turn a (drinker, beer, bar) triple into three insertions of projected pairs, one for each of Likes, Sells, and Frequents.
	- ▶ The Sells.price will have to be NULL.

The Trigger

CREATE TRIGGER ViewTrig INSTEAD OF INSERT ON SynergyREFERENCING NEW ROW AS nFOR EACH ROWBEGIN INSERT INTO LIKES VALUES(n.drinker, n.beer);INSERT INTO SELLS(bar, beer) VALUES(n.bar, n.beer);INSERT INTO FREQUENTS VALUES(n.drinker, n.bar);END;